# **2017 網際網路程式設計全國⼤賽 ⾼中組模擬測試賽**

- 本次比賽共 8 題,含本封面共 22 頁。
- 全部題目的輸入都來自**標準輸入**。輸入中可能包含多組輸入,以題目敘述為主。
- 全部題⽬的輸出皆輸出到螢幕 (**標準輸出**)。 輸出和裁判的答案必須完全⼀致,英⽂字⺟⼤⼩寫不同或有多餘字元皆視為答題錯誤。
- 所有題目的時間限制請參考 Kattis 網頁上各題之標示。
- 比賽中上傳之程式碼,使用 C 語言請用 .c 為副檔名;使用 C++ 語言則用 .cpp 為副檔 名。
- •使用 cin 輸入速度遠慢於 scanf 輸入,若使用需自行承擔 Time Limit Exceeded 的風 險。
- •部分題目有浮點數輸出,會採容許部分誤差的方式進行評測。一般來說「相對或絕對誤差 ⼩於 *ϵ* 皆視為正確」,*ϵ* 值以題⽬敘述為主。 舉例來說,假設 *ϵ* = 10*−*<sup>6</sup> 且 *a* 是正確答案,*b* 是你的答案,如果符合 *<sup>|</sup>a−b<sup>|</sup>* max(*|a|,|b|,*1) *<sup>≤</sup>* <sup>10</sup>*−*<sup>6</sup>, 就會被評測程式視為正確。

# **2017 網際網路程式設計全國⼤賽 輸⼊輸出範例**

C 程式範例:

```
_1 #include <stdio.h>
_2 int main()
3 \mid \{4 int cases;
\mathsf{s} scanf("%d", &cases);
6 \mid for (int i = 0; i < cases; ++i)
7 {
| long long a, b;
\bullet scanf("%lld %lld", &a, &b);
_{10} printf("%lld\n", a + b);
11 }
_{12} return 0;
\left| \right. 13 \left| \right. }
```
C++ 程式範例:

```
_1 #include <iostream>
_2 int main()
3 \mid \{4 int cases;
\vert std::cin >> cases;
\begin{bmatrix} 6 \end{bmatrix} for (int i = 0; i < cases; ++i)
7 {
| long long a, b;
9 \mid std::cin >> a >> b;
10 \vert std::cout << a + b << std::endl;
11 }
12 return 0;
13 \mid \}
```
## A.北極熊⼤遷徙

Problem ID: polarbear

因為全球暖化的關係,北極各處的浮冰正在慢慢融化之中。部份北極熊所在的浮冰已經融 化到不堪居住的程度,於是這些北極熊興起遷徙的念頭。

已經融化到不堪居住的浮冰 *A* 上有 *a* 隻北極熊,她們現在打算遷徙到有 *b* 隻北極熊居住的 浮冰 *B*。你要回答的是:經過北極熊⼤遷徙以後,浮冰 *B* 上總共會有多少隻北極熊。

#### **Input**

輸⼊只有⼀⾏,有兩個整數 *a* 和 *b*,代表有 *a* 隻北極熊即將從浮冰 *A* 遷徙到原本有 *b* 隻北 極熊的浮冰 *B*。

•  $1 \le a, b < 2^{31}$ 

### **Output**

輸出一行,表示浮冰 *B* 上最後會有多少隻北極熊。

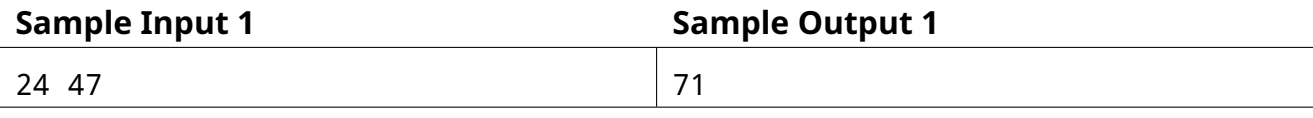

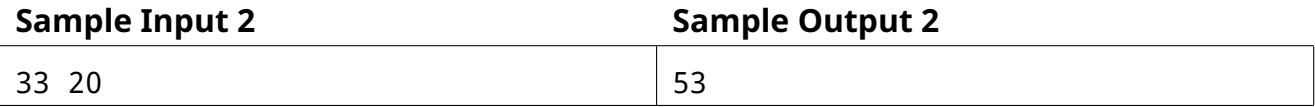

## B. 南極企鵝大遷徙

Problem ID: penguin

因為全球暖化的關係,南極各處的浮冰正在慢慢融化之中。部份企鵝居住地的浮冰已經大 量融化,導致他們重要的食物來源「磷蝦」數量銳減,已到不堪居住的程度。已經融化到不堪 居住的浮冰 *A* 上有 *a* 公⽄的企鵝,牠們現在打算遷徙到有 *b* 公⽄的企鵝居住的浮冰 *B*。

你要回答的是:經過企鵝大遷徙以後,浮冰 *B* 上總共會有多少公斤的企鵝。

#### **Input**

輸⼊只有⼀⾏,有兩個浮點數 *a* 和 *b*,代表有 *a* 公⽄的企鵝即將從浮冰 *A* 遷徙到原本有 *b* 公斤重的企鵝的浮冰 *B*。

- 0  $\leq a, b \leq 50$
- *a*, *b* 的⼩數點後最多有五位。

### **Output**

輸出一行,表示浮冰 *B* 上最後會有多少公斤的企鵝。

如果你的答案的絕對或相對誤差不超過 10*−*<sup>6</sup> 都會被當作正確。

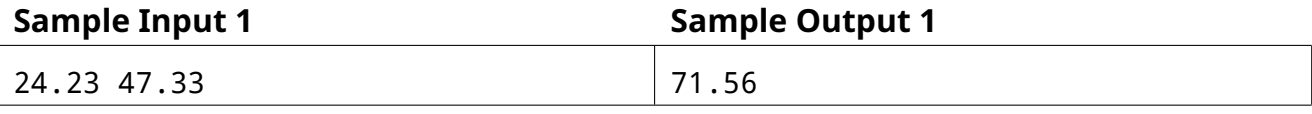

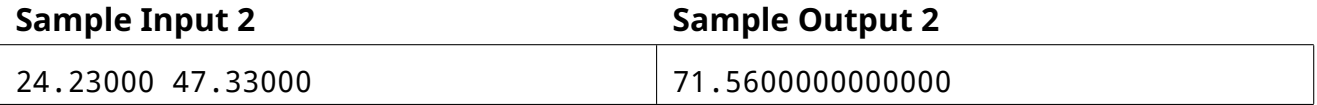

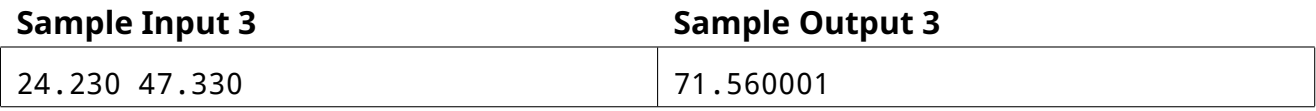

## C.北極熊⼤遷徙研究

Problem ID: polarbear2

因為全球暖化的關係,北極各處的浮冰正在慢慢融化之中。部份北極熊所在的浮冰已經融 化到不堪居住的程度,於是這些北極熊興起遷徙的念頭。

已經融化到不堪居住的浮冰 *A* 上有 *a* 隻北極熊,她們曾經遷徙到有 *b* 隻北極熊居住的浮冰  $B$ 。你是個學者,你正在研究北極熊的遷徙狀態。已知目前浮冰上已有  $x$  隻北極熊,你想知道 在遷徙時有多少外來的北極熊 *a* 跟原⽣的北極熊 *b*。

你要回答的是:經過北極熊大遷徙之前,浮冰 *A*, *B* 上可能分別會有多少隻北極熊,需要 一個可能的答案,但你也知道以前的北極熊族群不會太大,不會超過 1000 隻。

### **Input**

輸入只有一行,只有一個整數  $x$ ,表示你要研究的浮冰上有  $x$  隻北極熊。

•  $0 \le x \le 2000$ 

#### **Output**

 $\hat{m}$ 出一行,有兩個整數  $a, b$  並以一個空白隔開,分別表示浮冰  $A, B$  原有可能會有多少隻北 極熊。

•  $x = a + b$ 

•  $0 \le a, b \le 1000$ 

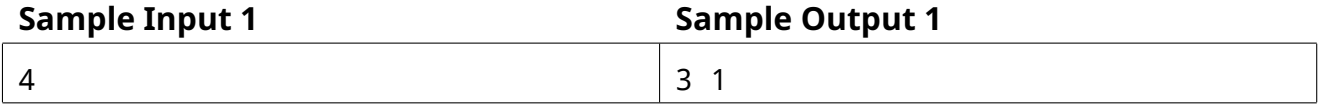

## 2017 — 網際網路程式設計全國大賽 高中組模擬測試賽

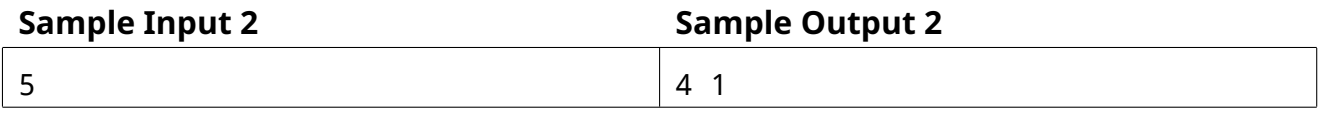

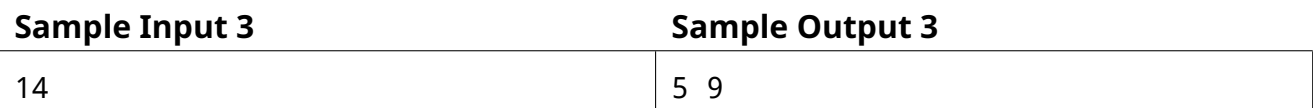

## D.猜數字

#### Problem ID: guess

我在心中想了一個介於 1 到 1000 的整數,你有辦法猜到這個數字是多少嗎?每當你猜了一 個數字,我可以告訴你猜的過低、過高或正確。但你最多只能猜 10 次,所以你要好好選擇你 猜的數字。

#### **互動說明**

當你的程式打算要猜數字時,輸出一行且包含一個整數,這個整數必須介於 1 到 1000 之 間。當你猜完數字後,記得要清空 (flush) 標準輸出 (standard out)。

當我們收到你的猜測後,會把你猜的結果回覆到你的標準輸入 (standard in)。回覆會是下 列三種:

- "lower"如果我想的數字比你猜的數字小
- "higher" 如果我想的數字⽐你猜的數字⼤
- "correct" 如果你猜到了

當你猜到了正確數字後,你的程式必須立刻結束 (exit)。如果你 10 次都猜錯了,你的程式 將會被強制中止。

清空 (flush) 標準輸出的範例程式碼請參考題本。

## E. Special Judge

Problem ID: judge

你有比過網際網路程式設計大賽,俗稱 NPSC 的比賽嗎?

啊不對,你已經在比了。

有時候 NPSC 會有一些題目的答案不只一組,所以常常會需要寫個程式來幫忙判斷。 例如,讓浮點數的評分可以容許小的計算誤差,而不是純粹的字串比對,這樣我們可以讓 0.999999999999999 當作 1.0。或是在有些比賽中,對於一些分隔字元的使用採取較於不嚴格的 標準,例如說題⽬規定要⽤空⽩字元隔開,但參賽者寫成⽤換⾏字元隔開,那也算對。可惜, NPSC 採嚴格標準。為簡化題目,我們定義分隔字元只有換行跟空白兩種,詳細字元請參考 Input 的說明。

為了方便我們明年有這種評分系統,現在要請你寫一個。

一般來說,我們會先用分隔字元把所有參賽者的輸出切開,這樣會變成一些文字片段。舉 例來說"a bb c"會被切成"a", "bb", "c",三組字串。接著把裁判的答案也用一樣的方式切 開。如此一來,我們會得到兩個字串陣列,再把這兩個字串陣列一一對應的字串拿出來比對即 可。

接下來,我們要來實作比對的方式,如果發現浮點數要特別處理比對。首先我們先定義一 些名詞:

- 數字: 字元 '0' 到 '9' 之一。
- 數字字串:只有數字的字串,不能是空字串。
- 浮點數:開頭可以帶有一個正負號,再由數字字串組成。並可以帶有一個₼數點 '.',小 數點可以位於這串數字的任何位置(包含最前面或最後面),並把這串數字切成兩段(第 一段或第二段可能爲空字串)。 緊接著也可以接上科學記號的部分。科學記號的部分會是由一個字元 'e' 或 'E' 開始,接 著可以接上一個正負號,再接上一個數字字串。 舉例來說 ".2", "1.", "+10.e-10" 都是浮點數。
- 整數:開頭可以帶有一個正負號,再接上數字字串組成。

為簡化題目,我們先不考慮 C99/C11 有定義的 16 進位整數跟 16 進位浮點數,以及 INF, NaN 等特殊數值。

當比對兩個字串時,如果裁判方的字串是浮點數但非整數,且參賽者方的答案是整數或浮 點數時,則採用浮點數判斷。在其他情況都採純粹的字串比對。至於實際浮點數誤差的部分, 由於有太多邊界情況,而且你應該會抱怨你已經寫太多程式碼了,所以我們就簡化掉吧。

你的程式在解析後,需要對每一對字串依序輸出你得到的是哪兩個字串,以及他們適用哪 一種比對法(字串比對或是浮點數比對)。如果切出來的字串數量不相同,你則需要在輸出到該 對的時候,在缺少的那一邊做標示。詳細的輸出請參考 Output 的說明。

#### **Input**

測試資料的第⼀⾏會有兩個整數 *N, M*,分別表⽰參賽者的輸出有幾⾏,以及裁判的輸出 有幾⾏。

 $\frac{1}{2}$ 接下來  $N$  行是參賽者的輸出, 緊接著  $M$  行是裁判的輸出。

- 保證參賽者跟裁判的輸出**分別**不超過 2000 個字元 (包含換⾏字元)
- 保證所有字元只會有以下幾種:換行字元 '\n' (ASCII 值 10)、空白字元 '' (ASCII 值 32)、 正號 '+' (ASCII 值 43)、負號 '-' (ASCII 值 45)、⼩數點 '.' (ASCII 值 46)、數字 '0' 到 '9' 以及英文大小寫字母
- 為簡化題目,保證參賽者跟裁判的輸出最後一個字元都會是換行字元

#### **Output**

假設參賽者的輸出切出  $n$  個字串  $a_1, a_2, \ldots, a_n$ ,而裁判的輸出切出  $m$  個字串  $b_1, b_2, \ldots, b_m$ , 則總共輸出  $max(n, m)$  行。

 $\widetilde{B}$   $i$  行輸出  $a_i$  跟  $b_i$  以及比對的方式, 之間都用一個空白隔開。如果是用字串比對則輸出 "str" (不含引號),如果是用浮點數比對則輸出 "float" (不含引號)。

如果  $a_i$  或  $b_i$  有缺少, 則缺少的那方輸出 "<missing>" (不含引號)。另外, 如果有任何一 方缺少,則一定使用字串比對法。

## 2017 — 網際網路程式設計全國大賽 高中組模擬測試賽

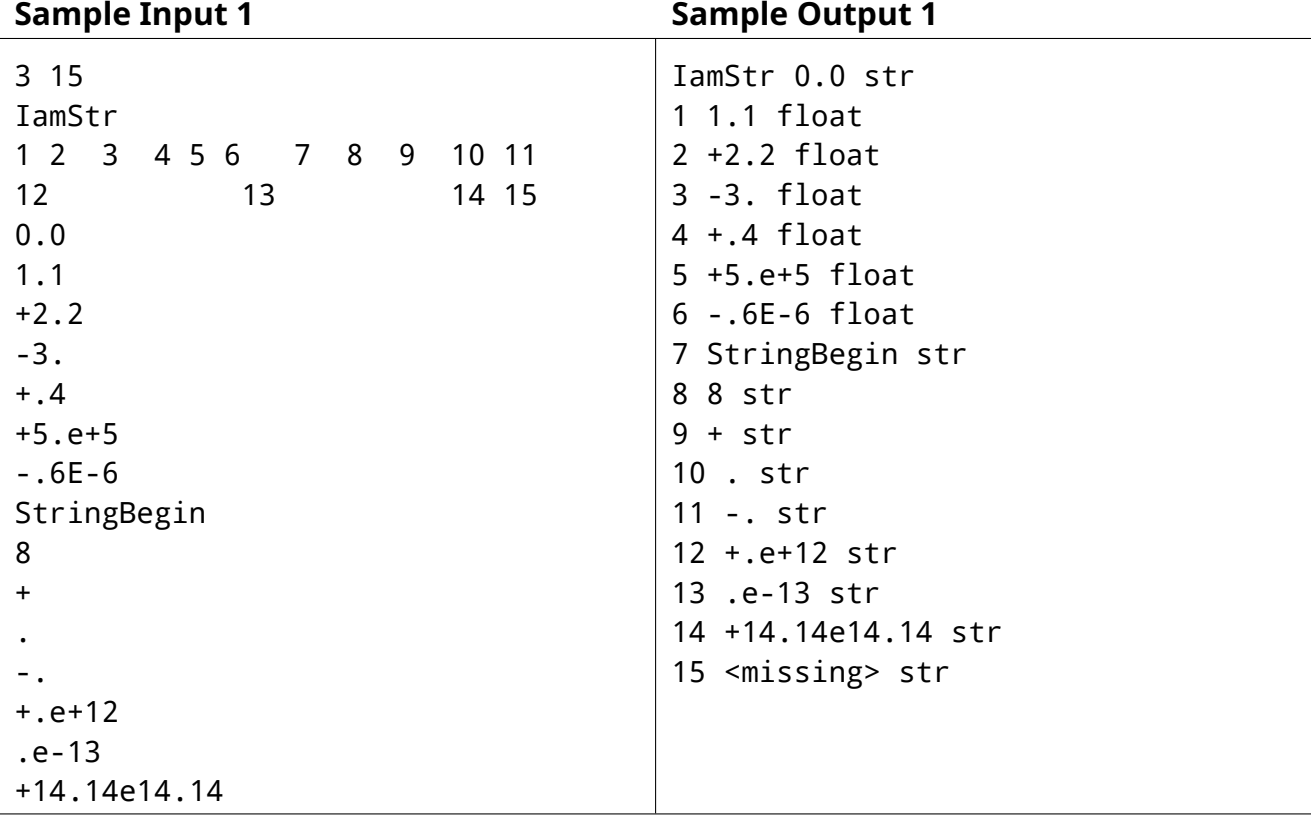

## F.愛玩的普遜

#### Problem ID: numbers

普遜最喜歡數字了,一堆數字照一定順序接起來的「數列」當然更讓他喜歡了。但是,傳 說中最美麗的數列:「對稱數列」更是普遜追求的極致!

我們稱一個非空數列(項數大於零) $< a_i >_{i=1}^n$  為「對稱數列」,若是對於所有的  $k$  從  $1$  到  $n$ 都滿足  $a_k = a_{n+1-k}$  。

現在普遜的好友,史冬咪,送給普遜一個「數列」來做為生日禮物。普遜為了表達對史冬 咪的感謝,決定把這個「數列」經過數次操作變成一個「對稱數列」!所有操作都必須是「加入」 操作,也就是在數列的某個位置加入一個**正整數**,加入後,其後方的所有數字都會往後面順 移。舉例來說,*<* 1*,* 2*,* 3*,* 4 *>* 可以經由⼀次「加⼊」操作變成 *<* 1*,* 2*,* 5*,* 3*,* 4 *>*、*<* 1*,* 2*,* 3*,* 4*,* 514 *>* 或 *<* 1126*,* 1*,* 2*,* 3*,* 4 *>*,但是沒辦法變成 *<* 1*,* 2*,* 4*,* 3 *>*、*<* 1*,* 2*,* 5*,* 4 *>* 或 *<* 1*,* 2*,* 4 *>*。

不難發現,能夠經由數次「加入」操作變成的「對稱數列」其實不只一個,於是普遜打算 讓它變成最「好」的一個「對稱數列」。

我們比較兩個數列好壞的方法如下:

- •若兩個數列的項數不一樣多,那麼項數比較小的數列比較好。
- •若前項比較無法完成比較,則看兩個數列的第一項(即  $a_1$ ),第一項比較小的數列比較 好。
- •若前項比較無法完成比較,則看兩個數列的第二項(如果存在的話),第二項比較小的數 列比較好。
- •若前項比較無法完成比較,則看兩個數列的第三項(如果存在的話),第三項比較小的數 列比較好。
- 以此類推比較下去,直到完成比較為止。(可以發現如果到結束都無法比較出好壞關係, 表示兩個數列確實相等。)

現在給你史冬咪送給普遜的數列,請你求出普遜能藉由數次「加入」操作可以得到最「好」 的「對稱數列」。

為了避免輸出過大,令計算出所求的數列為  $<$   $b_i>_{i=1}^m$ ,請輸出  $(b_1+1)\bigoplus (b_2+2)\bigoplus \cdots (b_i+1)$  $\hat{p}(\bigoplus \cdots (b_m+m)$ ,其中  $\bigoplus$  為位元互斥或(Bitwise XOR),即為 C/C++ 中的運算子 ""

例如,範例測試資料第⼆筆,所求的數列為 *<* 1*,* 2*,* 3*,* 2*,* 1 *>*,上述需輸出的值即為 (1 +

1) ⊕ $(2 + 2)$  ⊕ $(3 + 3)$  ⊕ $(2 + 4)$  ⊕ $(1 + 5) = 0$ ; 另外, 範例測試資料第一筆中, 所求的數列為 *<* 4*,* 1*,* 5*,* 1*,* 4 *>*,可以⽤同樣⽅法計算出輸出應為 2。

## **Input**

測試資料共包含 2 行。

第一行包含一個正整數  $n$ , 表示史冬咪送給普遜的數列的項數。

第⼆⾏包含 *n* 個正整數,依序史冬咪送給普遜的數列的第⼀項到第 *n* 項。

- $1 \leq n \leq 2000$
- 1 *≤* 史冬咪送給普遜的數列的每⼀項 *≤* 2000

## **Output**

輸出⼀⾏,包含⼀個整數,即為題⽬中所要求的值。

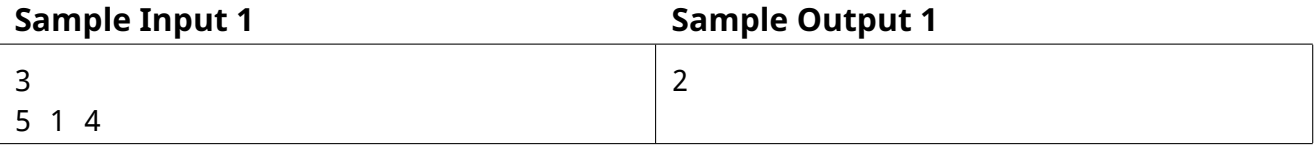

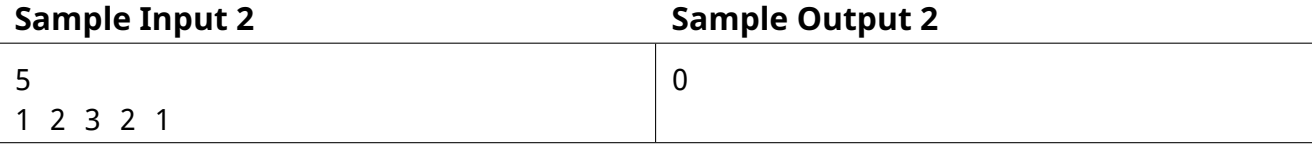

## G.密碼鎖

#### Problem ID: lock

頗旺是臺灣大學的學牛,每天都開心的騎着他心愛的腳踏車上學。

然而,在臺灣大學中,有許多關於腳踏車的不可思議現象。像是,「腳踏車的稠密性」:你 永遠能在兩輛腳踏車之間停入你的腳踏車;「車籃聚寶盆」:當你腳踏車停了一段時間之後,腳 踏車車籃上便會自動聚集若干寶特瓶;「薛丁格的腳踏車」:在你回去牽你的腳踏車之前,你永 遠不會知道你的腳踏車依然停在腳踏車位上,還是被拖吊走了。當然,這些都比不上,最可怕 的「消失的腳踏車」,沒錯,就是你的腳踏車就憑空消失了。

儘管頗旺對於這些鄉野謠傳的不可思議現象不感興趣,但倘若哪天真的遇上的「消失的腳 踏車」,就算一把鼻涕、一把眼淚也是找不回來的。因此,頗旺決定爲他心愛的腳踏車配上一 個密碼鎖,如此一來,腳踏車就不會輕易的消失了!

但是,記憶密碼對於頗旺來說實在是太困難了,因此,他決定買一個特別製作的密碼鎖, 讓他就算忘記密碼,也有機會把密碼找回來!

 $\frac{d}{dt}$ 確來說,頗更所買的密碼鎖,總共有 *N* 位,每位分別包含數字 1  $\sim R$ 。而要打開這個 密碼鎖,必須將每個位子都轉到對應的數字,例如,第一位是 5、第二位是 1、第三位是 4、 ··· 。當然每個位子的數字都是環狀的,也就是說,當我把數字 1 往前轉一格時會轉到數字 2、數字 2 往後轉一格會到數字 1、數字 R 往前轉一格會轉到數字 1,數字 1 往後轉一格 會轉到數字 *R*,以此類推。

而這個密碼鎖的特別之處在於,當你轉到不是正確的密碼時,他不僅僅只是鎖解不開來, 他還會告訴你最少需要轉動多少格才能轉到正確密碼。舉例來說,這個密碼鎖有 3 位,每位 分別包含數字 1 ~ 5。而對應的密碼是第一位爲 5、第二位爲 1、第三位爲 4,而若當你轉到 第一位爲 1、第二位爲 3、第三位爲 3 時,密碼鎖會告訴你最少需要轉動 4 格才能轉到正 確密碼(第一位往後轉一格、第二位往後轉兩格、第三位往前轉一格)。

頗旺拿到這個密碼鎖之後非常開心,認爲有這麼方便的功能就不用辛苦的去記憶密碼了。 然而,事情總不是都那麼順利,頗旺第一天就忘記密碼了!看著心愛的腳踏車被密碼鎖鎖著無 法動彈,頗旺心急如焚的想要把他解開。這時,頗旺才發現,這功能一點都不實用呀!

頗旺試了半天都毫無斬獲。剛好,身爲頗旺的好友,你看見頗旺正看著他心愛的腳 踏車焦慮著,你決定來幫助他解開這個密碼鎖,看著頗旺心急的樣子,你答應他會在  $\lfloor N \lg(\lg(\lg(R))) \rfloor$  次內把密碼解開。事不宜遲,這就開始解密碼鎖吧! $(\lg(x) = \log_2(x))$ , 表示 2 的多少次方爲  $x$ ,e.g.  $\log_2(1) = 0$ , $\log_2(4) = 2$ , $\log_2(5) = 2.3219 \cdots$ , $\log_2(5.14) =$ 2*.*3617 *· · ·* )(*⌊x⌋* 代表⼩於等於 *x* 最⼤的整數)

#### **互動說明**

⼀開始,你的程式會從標準輸⼊ (standard input) 讀⼊兩個正整數 *N*、*R* 代表頗 旺的密碼鎖有 *N* 位,每位分別有數字 1 *∼ R*。

而你便可以開始猜測頗旺的密碼:

 $\cong$  你的程式決定要猜密碼時,輸出一行包含  $N$  個整數,每個整數必須介於 1 到  $R$  之 間。第⼀個數字代表第⼀位密碼、第⼆個數字代表第⼆位密碼、*· · ·* 。當你輸出完成後,記得要 清空 (flush) 標準輸出 (standard output)。

當我們收到你的猜測後,會把密碼鎖的結果回覆到你的標準輸入 (standard input)。 回覆會包含⼀個⾮負整數,代表你最少需要轉幾格能轉到正確的密碼。

特別的是,當你猜到正確的密碼時,密碼鎖會回覆 0,你的程式必須立刻結束 (exit)。 如果你在 *⌊N* lg(lg(lg(*R*)))*⌋* 次內無法找到正確的密碼,你的程式將會被強制終⽌。

- 10 *≤ N ≤* 514
- $10^6 < R < 10^9$

以下是 C 程式 flush 的範例:

```
_1 #include <stdio.h>
_2 int main(){
3 int n, r, i;
4 \mid scanf( "%d%d", &n, &r);
5 \mid for( i = 1 ; i < n ; i ++ )
6 \mid printf( "1 " );
7 printf( "1\n" );
|\text{fllush}( stdout );9 long long ret;
10 scanf( "%lld", &ret );
11 \mid \}
```
以下是 C++ 程式 flush 的範例:

```
_1 #include <iostream>
_2 int main(){
3 int n, r;
4 \mid \text{std::cin} \gg n \gg r;5 \mid for( int i = 1 ; i < n ; i ++ )
6 \mid std::cout << "1 ";
7 std::cout << "1\n";
|s| std::cout << std::flush;
9 long long ret;
_{10} std::cin >> ret;
\begin{array}{c|c} 11 & \end{array}
```
## H. 吃吃為吃吃,是吃也

Problem ID: cook

喜歡做點心餵食小蘿莉的蘿莉農為了精進他的廚藝,特地從世界各地收集了 *n* 種特級食 材。他打算從中挑選一些食材製作成特級餅乾,之後裝進他親手製作的精美餅乾盒中。但要挑 選哪些食材好呢?蘿莉農覺得他必須親自嚐過所有可能的非空食材組合,才有辦法從這 2<sup>n</sup> − 1 種組合中挑出最適合蘿莉食用的餅乾。

我們知道,有些食材是天牛絕配,搭在一起會有額外的好吃度加成;而有些食材如果混  $\bar{\mathbf{a}}$ 一起的話反而會有反效果,甚至是食物中毒。更精確地來說,一個食材搭配是一個集合  $s$ 以及一個好吃度影響值  $v$ ,如果挑選的食材組合包含  $s$  的話,其好吃度就會加上  $v \circ$ 也就是 說一個食材組合的好吃度,就是其所有包含的食材搭配的好吃度總和。舉例來說,如果食材 搭配 *{*1*,* 2*}* 的好吃度影響值是 3,⽽⾷材搭配 *{*2*,* 3*}* 的好吃度影響值是 *−*1,那麼⾷材組合 *{*1*,* 2*,* 3*}* 的好吃度就是 3 + (*−*1) = 2。

蘿莉農嘗試各種組合的同時,他的廚藝熟練度也會逐漸上升。因此若第 *i* 次的⾷材組合 好吃度是 *d*,則製作出來的餅乾好吃度會是 *i*×*d*。為了讓這個試嚐餅乾的過程盡量愉悅而不要 從此對餅乾有⼼理陰影,他希望找⼀個最好的組合嘗試順序,讓做出來的餅乾總好吃度最⼤。 以上面的例子來說,一種可能的最好嘗試順序為 {2,3},{1},{2},{3},{1,3},{1,2,3},{1,2},其 總好吃度為 1 *× −*1 + 2 *×* 0 + 3 *×* 0 + 4 *×* 0 + 5 *×* 0 + 6 *×* 2 + 7 *×* 3 = 32。

#### **Input**

測試資料第一行有兩個正整數  $n, m$ ,分別代表食材數跟食材搭配數。接下來  $m$  行,每 ⾏會有⼀個字串 *s<sup>i</sup>* 跟⼀個整數 *vi*。如果 *s<sup>i</sup>* 的第 *j* 個字元是 1 的話代表此搭配中包含第 *j* 種⾷材;反之若為 0 的話則代表不包含。⽽ *v<sup>i</sup>* 則為此搭配的好吃度影響值。

- 1  $\leq n \leq 22$
- 1  $\leq m \leq 10^5$
- $|s_i| = n$
- $s_i$  中至少有一個字元為 1
- 所有的 *s<sup>i</sup>* 皆相異
- *−*100 *≤ v<sup>i</sup> ≤* +100

## **Output**

請輸出一個整數於一行,代表最好嘗試順序的總好吃度。

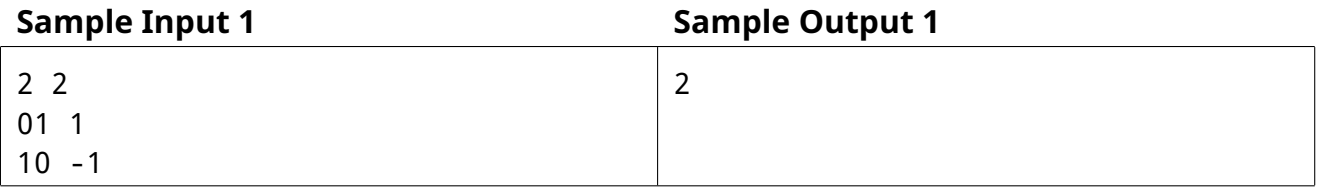

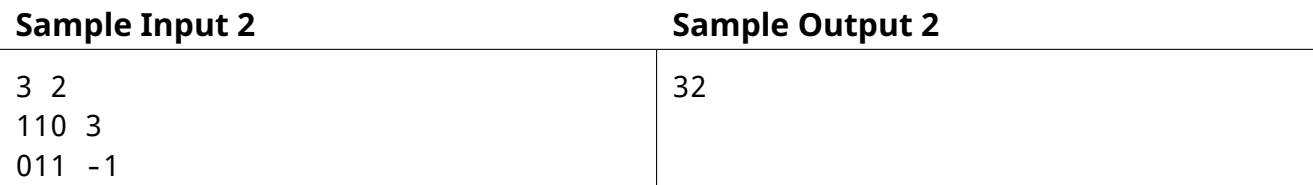